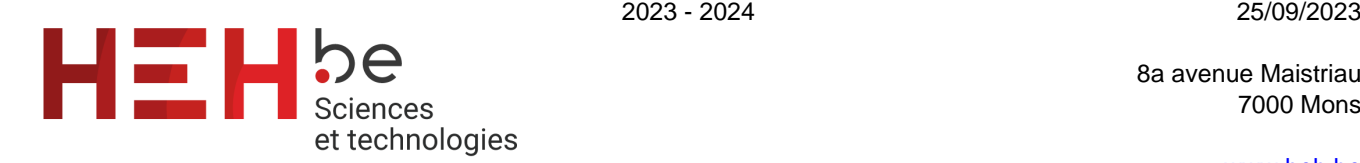

8a avenue Maistriau 7000 Mons

[www.heh.be](http://www.heh.be)

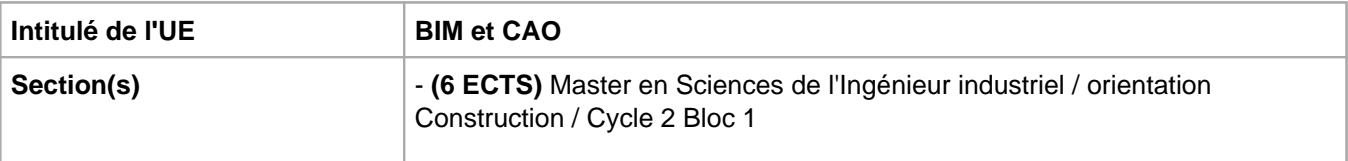

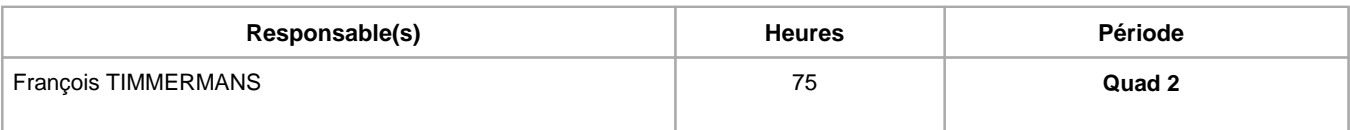

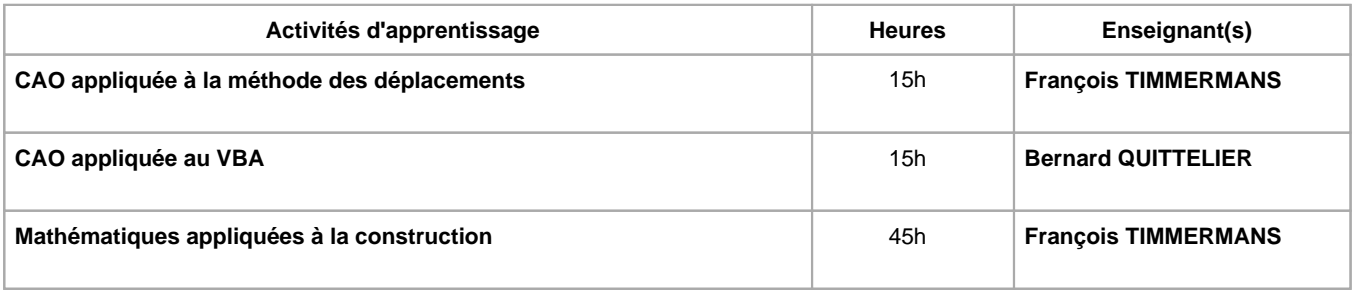

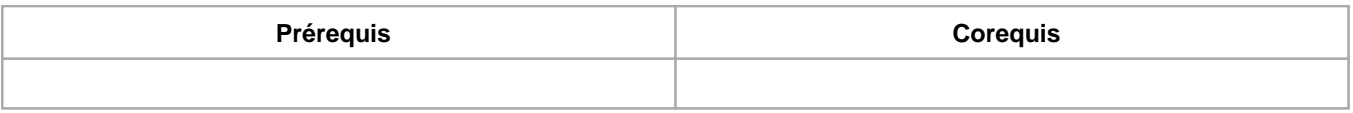

### **Répartition des heures**

**CAO appliquée à la méthode des déplacements :** 12h d'exercices/laboratoires, 3h de travaux

**CAO appliquée au VBA :** 15h d'exercices/laboratoires

**Mathématiques appliquées à la construction :** 12h de théorie, 12h d'exercices/laboratoires, 13h de travaux, 8h de séminaires

### **Langue d'enseignement**

**CAO appliquée à la méthode des déplacements :** Français

**CAO appliquée au VBA :** Français

**Mathématiques appliquées à la construction :** Français

### **Connaissances et compétences préalables**

Niveau de MA1 sciences des matériaux et résistance des matériaux

Etre capable d'analyser des structures simples à l'aide d'un logiciel de calculs aux éléments finis

Niveau mathématique BA3 en sciences de l'ingénieur industriel

## **Objectifs par rapport au référentiel de compétences ARES Cette UE contribue au développement des compétences suivantes**

**- Master en Sciences de l'ingénieur industriel :**

S'engager dans une démarche de développement professionnel Organiser son savoir de manière à améliorer son niveau de compétence

### **- Master en Sciences de l'ingénieur industriel en Construction :**

- Exploiter les connaissances technologiques, techniques et juridiques nécessaires à la gestion de projets de construction
	- Maîtriser des outils de DAO, CAO utiles pour une solution BIM (Building Information Modeling)
	- Concevoir, dimensionner et vérifier des constructions (bâtiments, ouvrages d'art, génie civil, infrastructures, …) en différents matériaux

# **Objectifs de développement durable**

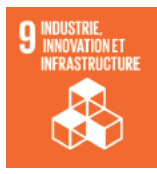

## **industrie, innovation et infrastructure**

Objectif 9 Bâtir une infrastructure résiliente, promouvoir une industrialisation durable qui profite à tous et encourager l'innovation

9.1 Mettre en place une infrastructure de qualité, fiable, durable et résiliente, y compris une infrastructure régionale et transfrontière, pour favoriser le développement économique et le bien-être de l'être humain, en mettant l'accent sur un accès universel, à un coût abordable et dans des conditions d'équité.

## **Acquis d'apprentissage spécifiques**

- Utiliser la méthode des déplacements pour étudier des structures hyperstatiques.

- Se perfectionner dans l'utilisation d'un logiciel de tableur type Excel.

- Ecrire des routines en VBA sous excel.

• Introduction à l'hydraulique fluviale

Résoudre des problèmes lié à l'écoulement uniforme

Utiliser la calculatrice et Excel en vue d'un calcul itératif

Complément sur le calcul du béton armé

Réaliser un calcul élastique en béton armé

Utiliser la calculatrice et Excel en vue d'un calcul itératif

Formation sur le BIM : intégrer le concept du BIM

## **Contenu de l'AA CAO appliquée à la méthode des déplacements**

- Résolution d'exercices simples permettant de se familiariser avec la méthode des déplacements.

- Utilisation du tableur Excel pour la résolution des exercices.

- Travail sur un cas plus complexe permettant d'utiliser la méthode des déplacements et de comparer les résultats avec ceux obtenus via un logiciel de calculs aux éléments finis type Scia.

## **Contenu de l'AA CAO appliquée au VBA**

Découverte de la programmation sous Excel VBA.

Réalisation de routines simples sous Excel VBA.

### **Contenu de l'AA Mathématiques appliquées à la construction**

- Théorie et résolution de problèmes liés à l'écoulement uniforme : utilisation de la calculatrice et d'Excel en vue d'un calcul itératif

- Calcul élastique en béton armé : utilisation de la calculatrice et d'Excel

- Réalisation d'animations graphiques sur Excel utilisant les fonctions mathématiques

- Introduction au concept du BIM, manipulation et modification de modèles dans le logiciel REVIT + Gérer et traiter des données de maquettes BIM au travers de logiciel de vision mis à disposition gratuitement

### **Méthodes d'enseignement**

**CAO appliquée à la méthode des déplacements :** approche par projets, étude de cas, utilisation de logiciels

**CAO appliquée au VBA :** cours magistral, étude de cas, utilisation de logiciels

**Mathématiques appliquées à la construction :** cours magistral, approche par projets, étude de cas, utilisation de logiciels

### **Supports**

**CAO appliquée à la méthode des déplacements :** notes de cours, notes d'exercices

**CAO appliquée au VBA :** syllabus

**Mathématiques appliquées à la construction :** syllabus, notes de cours, notes d'exercices

## **Ressources bibliographiques de l'AA CAO appliquée à la méthode des déplacements**

Syllabus de résistance des matériaux de MA1 reprenant la théorie sur la méthode des déplacements

- Introduction aux éléments finis (K.C. Rockey, H.R. Evans, D.W. Griffiths, D.A. Nethercot)

### **Ressources bibliographiques de l'AA CAO appliquée au VBA**

Excel VBA pour les nuls

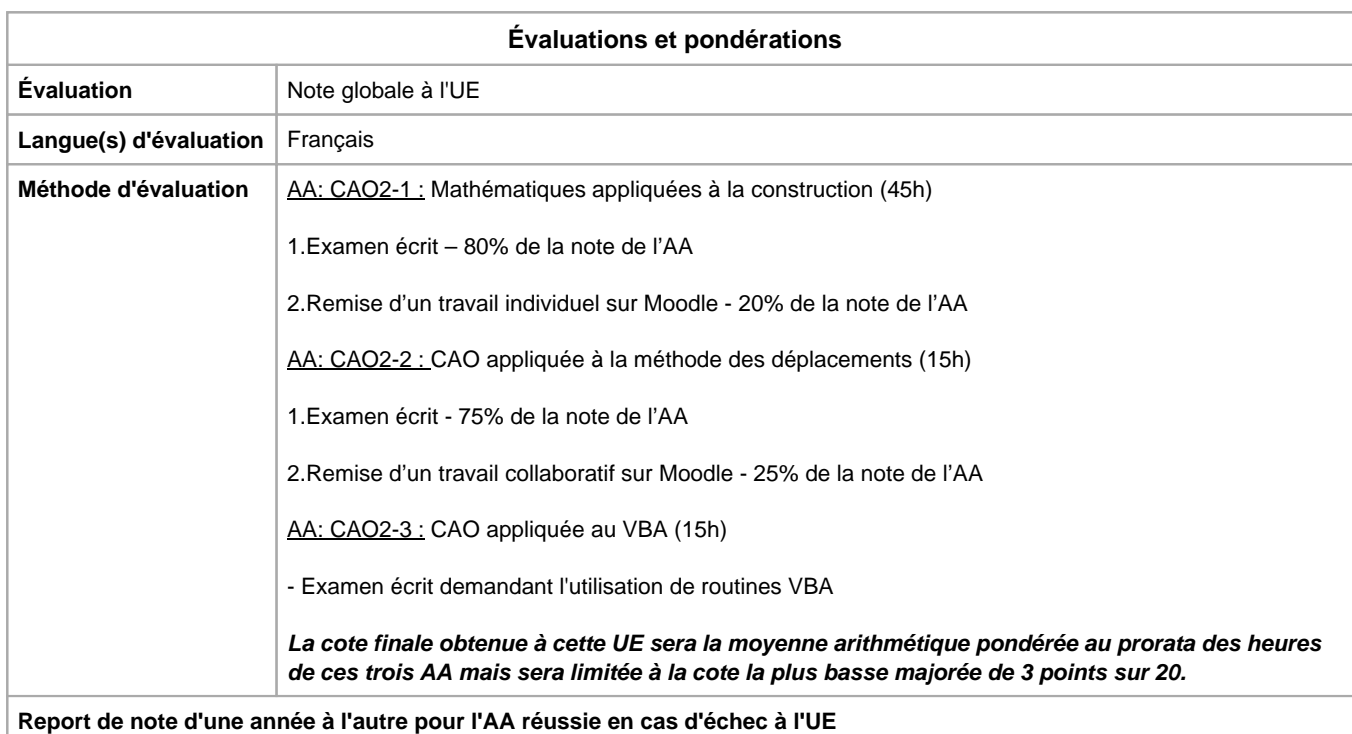

Année académique : **2023 - 2024**